<span id="page-0-0"></span>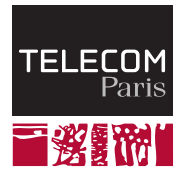

# **Multiprocessing pitfalls**

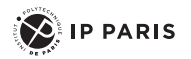

**NET7212 — Safe System Programming (in Rust)**

Samuel Tardieu Stefano Zacchiroli 2023-12-05

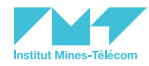

# <span id="page-1-0"></span>**[Introduction](#page-1-0)**

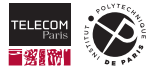

# **Previously, on NET7212**

- **Parallelism: performing multiple tasks simultaneously**
- Why parallelism: performances, energy consumption
- Two ways of managing multitasking in Rust: threads (lecture 8), async (lecture 9)
- $\blacksquare$  How Rust threads are safer than in legacy system programming
- $\blacksquare$  How Rust async is different than in other programming languages

 $\blacksquare$  There is another (still) popular way of implementing multitasking on UNIX systems:  $\texttt{fork}$  ( ) -based multiprocessing with IPC<sup>1</sup>-based communication between processes

■ This lecture: pitfalls in traditional multiprocessing and how to avoid them in Rust

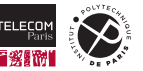

#### 1 Inter Process Communication

# **Fork-based multiprocessing — redux**

Process creation:

- $\blacksquare$  fork(): "creates a new process by duplicating the calling process."
	- Called once, return twice: parent process + child process.
	- The entire memory of the parent process is duplicated into the child, with copy on write (CoW) optimization.

exec $\{1,v\}$ {p,e, $\}$ (): "replaces the current process image with a new process image."

- Used to execute an external program, usually after fork.
- **Shelling out:** UNIX programming pattern where a parent process  $for k+exec$  a separate program to delegate a task to it.
- The separation between  $f \circ r$  and exec allows to manipulate file descriptors destinations in between, enabling input/output **redirections** between parent, child, and the filesystem.

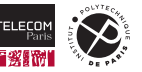

# **Inter-process communication (IPC) — redux**

### **Q: how do processes communicate?**

■ Communication vs Synchronization

IPC mechanisms (1):

- $\blacksquare$  wait (): "suspends execution of the calling thread until one of its children terminates."
	- Basic synchronization ("wait until termination")
	- Limited support for communication: integer sent from child to parent (upon termination)
- $\blacksquare$  pipe(): byte streams shared by processes belonging to the same family (i.e., a parent...child path exists between them)
	- Limited read/write atomicity quarantees (up to PIPE BUF bytes)
- $\blacksquare$  mkfifo(): like pipes, but also among unrelated processes (via the filesystem)
- $\blacksquare$  signal() & kill(): notification of out-of-bound events
- **File locking: synchronization only, filesystem-based** 
	- Can support safe (albeit slow) communication via the filesystem
	- Implementations: flock() fcntl(), lockf()

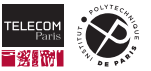

# **Inter-process communication (IPC) — redux (cont.)**

IPC mechanisms (2):

- Unix domain sockets: like FIFOs, but with more advanced networking and session-control features
	- Intuition: single-host networking
- **Message queues** 
	- Implementations: POSIX message queues
- **Shared memory: memory regions accessible via raw pointers by multiple processes** 
	- Synchronization not included!
	- Implementations: mmap, POSIX shared memory
- Semaphores
	- Operations: P, V
	- Implementations: POSIX semaphores

And much more if you leave the POSIX boundaries…

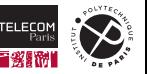

# <span id="page-6-0"></span>**[Don't call](#page-6-0) fork()**

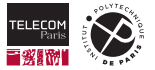

# **Fork — what could possibly go wrong?**

```
1 int main(int argc, char **argv) {
2 while (1) {
3 pid t pid = fork();
4 if (pid == 0) {
5 do_stuff();
6 }
7 }
8 }
```
- 1. If do stuff() doesn't terminate, the child process will re-enter the loop,  $fork()$ -ing again  $\rightarrow$ potential fork bomb depending on what  $d\sigma$  stuff() does.
- 2. Zombie apocalypse machine!  $\rightarrow$  parent process does not wait for children,<sup>2</sup> potentially creating a lot of zombie processes.

Note how in both cases our reasoning on the potential problems is not local to the code we are auditing.

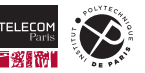

 $^2$ at least based on what we can see in this snippet; can the child reaping logic be elsewhere?

```
1 int main(int argc, char **argv) {
2 pid t pid1 = fork();
3 pid_t pid2 = fork();
4 if (pid1 == 0) {
5 do_stuff1();
6 return 0;
7 }
8 if (pid2 == 0) {
9 do stuff2();
10 return 0;
11 }
12 waitpid(pid1, NULL, 0);
13 waitpid(pid2, NULL, 0);
14 }
```
If both  $f \circ r k$  () succeed 4 processes, rather than 3, come out of line 3.

 $\Box$  do stuff1 is executed twice, not once.

(Imagine this broken logic in a busy loop...  $\rightarrow$  fork() bomb.)

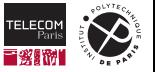

```
1 int createChildAndSayHello() {
2 pid_t pid = fork();3 if (pid == 0) {
4 sayHello();
5 return 0;
6 }
7 waitpid(pid, NULL, 0);
8 }
```
- Child process return-s (to parent function) instead of  $exit$ -ing (= quaranteed to terminate).
- $\blacksquare$  The call stack is inherited by the child process at  $f \circ \text{rk}$  time.
- Child process will return to the parent's function who called createChildAndSayHello, executing code probably intended for the parent process only.

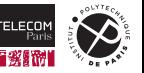

```
1 pid_t createChild(char *argv, int readFd, int writeFd) {
2 pid t pid = fork();
3 if (pid == -1) { throw Exception("fork failed"); }
4 if (pid == 0) { // child
5 if (dup2(readFd, STDIN FILENO) < 0) {
6 throw Exception("dup2 on stdin failed");
7 }
8 if (dup2(writeFd, STDOUT FILENO) \langle 0 \rangle {
9 throw Exception("dup2 on stdout failed");
10 }
11 execvp(argv[0], argv);
12 throw Exception("exec failed");
13 }
14 return pid; // parent
15 }
```
- Same footgun as before,  $C_{++}$  style!
- Exceptions propagate up the call stack, so by *only looking at this code* we have no idea how the various thrown exceptions will be handled.
- **They are thrown in the child (in between fork and exec), but could end up being handled by** code only mean to be executed by the parent.

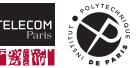

```
1 // A process running multiple threads arrives here.
2 pid_t pid = fork();
3 if (pid == 0) {
4 const char **args = malloc(sizeof(char *) * num_args);
5 execvp(args[0], args); // note: upon execvp() all memory will be freed
6 free(args); // if we are here, execvp() failed
7 exit(1):
\mathbf{\hat{z}}
```
 $\blacksquare$  Threads share a common virtual address space.

- $\blacksquare$  malloc() is thread-safe: it uses a lock to avoid memory corruption during allocation.
- When you  $fork()$  from a multi-threaded process, a single-threaded child process is created.
- The child gets a copy of parent's memory, shared by all parent threads, *including locks*.
- What if: thread 1 calls  $fork()$  while tread 2 holds the malloc() lock?
- Child process will probably never free the lock (because it continues execution from *thread 1* fork() point); when it will try to malloc() later it will **deadlock**.
- $\rightarrow$  Arguably the biggest danger with  $fork()$ .

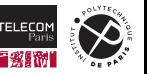

# **Mixing threads and processes**

- **Mixing multithreading and multiprocessing is generally a bad idea.**
- It is also hard to avoid *with 100% certainty*.
- You can be sure that *your* code is not multi-threaded, but what about third-party code?
	- Are you sure library code is not running a background housekeeping thread when you  $fork()$ ?

(Yet another instance of the *non-local reasoning* problem when auditing code that we observed before.)

# Rule of thumb

- Don't mix multithreading and multiprocessing.
- $\blacksquare$  (Yes, it's hard to make sure you aren't; that's [system programming] life.)
- If you really need to use multiprocessing: move children logic to a separate executable,  $e \times e \cdot c$  it, and make sure you exit after exec, just in case it fails.

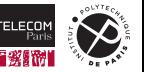

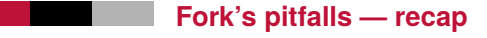

- 1. Accidentally nesting  $fork()$ -s when spawning child processes
- 2. Runaway children
- 3. Failure to clean up zombie processes
- 4. Thread-based deadlocks after fork()

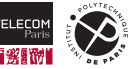

# **fork+exec — flexibility or footgun?**

■ fork+exec parallelism dates back to the 70's. It is an excellent example of **early UNIX design:** 

- *"Do only one thing and do it well"*
- *"Everything is a file descriptor"*
- Flexibility via chaining of operations. In between  $f \circ r k$  and exec you can:
	- Rewire file descriptors → redirections
	- Change signal masks, environment variables, CPU and memory pinning, etc.
- $\blacksquare$  More modern OS have more complex syscalls that do everything at once: CreateProcess $\ast$ () (Windows) and  $\frac{clone*}{clone*}$  (Linux, non-POSIX extension). From man  $2 \text{ clone:}$

*By contrast with fork(2), these system calls provide more precise control over what pieces of execution context are shared between the calling process and the child process. For example, using these system calls, the caller can control whether or not the two processes share the virtual address space, the table of file descriptors, and the table of signal handlers.*

- **Legacy UNIX fork/exec: more flexibility**  $\rightarrow$  **more things that programmers can get wrong!**
- **Solution: safe higher-level abstractions**, implemented correctly once and for all.
- Less flexible than fork+exec, but they remain around if you really need them.

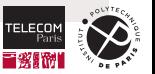

# <span id="page-15-0"></span>**[Rust at your](#page-15-0) Command**

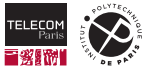

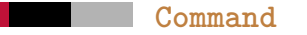

- Part of the Rust stdlib, [std::process::Command](https://doc.rust-lang.org/std/process/struct.Command.html) *d* provides a **safe high-level abstraction** to **shell out**/delegate tasks to external programs via **controlled fork+exec** multiprocessing.
- Based on the **[builder pattern](https://en.wikipedia.org/wiki/Builder_pattern)**  $\mathbb{Z}$ :
	- you first provide a description of the command you want to execute  $\rightarrow$  by concatenating invocations of *build methods*,
	- then you run the command → by invoking a *terminal method*.
- **Provides limited flexibility** to customize the environment in which the external program will run:
	- working directory,
	- environment variables,
	- stdio/stdout/stderr redirection.

Similar abstractions elsewhere: subprocess (Python), Boost. Process (C++).

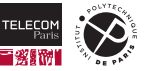

# **Command — command building**

```
1 let command = if \text{cfg!} (target os = "windows") {
2 Command::new("cmd")
3 .args(["/C", "echo hello"])
4 } else {
5 Command::new("sh")
6 .\arg("-c")7 arg("echo hello")
8 };
```
- Note: the command hasn't been *run* yet, we are still building it using the DSL (Domain-Specific Language) of Command methods chaining.
- Arguments are well separated, each of them corresponding to an  $\frac{array}{\text{or } }$  element.
	- No implicit interpretation of magic shell characters.
	- Mitigates shell injection risks (but still…).

(This and the following examples are adapted from the [Command's stdlib doc](https://doc.rust-lang.org/std/process/struct.Command.html) $\mathbb{Z}$ )

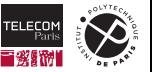

# **Command — running the command**

### Exit status only:

6

```
1 // pub fn status(&mut self) -> Result<ExitStatus>
2 let status = Command::new("cat")
3 arg("file.txt")
4 .status() // block parent, waiting for child to terminate
5 . Expect("failed to execute process");
7 println!("process finished with: {status}");
```
# status() = fork + exec + waitpid

… minus the footgun!

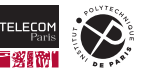

# **Command — running the command (cont.)**

### Output (stdout+stderr) capture too:

```
1 // pub fn output(&mut self) -> Result<Output>
2 let output = Command::new("cat")
3 arg("file.txt")
4 .output() // block parent, waiting for child to terminate
5 . expect("failed to execute process");
7 println!("status: {}", output.status);
8 io::stdout().write all(&output.stdout).unwrap();
9 io::stderr().write_all(&output.stderr).unwrap();
```
### $output() = fork + pipe + dup2 + exec + waiting$

… minus the footgun!

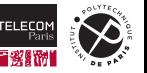

6

### Spawning and joining later:

```
1 // pub fn spawn(&mut self) -> Result<Child>
2 let mut child = Command::new("cat")
3 arg("file.txt")
4 \qquad \qquad \texttt{spam}()5 . Expect("failed to execute child");
6
7 let ecode = child.wait()
8 .expect("failed to wait on child");
9
10 assert! (ecode.success());
```
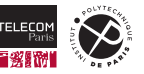

# **Command — environment fiddling**

Environment variables:

```
1 Command::new("ls")
2 .env("PATH", "/bin") // add or replace entry
4 Command::new("ls")
5 .env_remove("PATH") // remove entry
7 Command::new("ls")
8 .env_clear() // remove all entries (e.g., for sandboxing)
```
# Working directory:

3

6

```
1 Command::new("ls")
2 . current_dir("/bin")
```
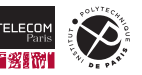

# **Command — environment fiddling (cont.)**

### Redirections:

```
1 let output = Command::new("echo")
2 .arg("Hello, world!")
3 .stdout(Stdio::null())
4 .output()
5 .expect("Failed to execute command");
6
7 assert_eq!(String::from_utf8_lossy(&output.stdout), "");
1 let output = Command::new("rev")
2 .stdin(Stdio::null())
3 .stdout(Stdio::piped()) // default value when using the output() terminator
4 .output()
5 .expect ("Failed to execute command");
6
7 assert_eq!(String::from_utf8_lossy(&output.stdout), "");
```
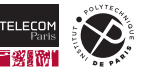

# **Command — environment fiddling (cont.)**

Pre-exec function:

```
1 // unsafe fn pre_exec<F>(&mut self, f: F) -> &mut Command
2 // where
3 // F: FnMut() -> Result<()> + Send + Sync + 'static,
4 let cmd = Command::new("ls");
5 unsafe {
6 cmd.pre exec(function to run);
8 let child = cmd.spawn();
```
### From pre $exec$  doc $C$ :

*This closure will be run in the context of the child process after a fork. This primarily means that any modifications made to memory on behalf of this closure will not be visible to the parent process. This is often a very constrained environment where normal operations like malloc, accessing environment variables through std::env or acquiring a mutex are not guaranteed to work (due to other threads perhaps still running when the fork was run).*

The unsafe block requirement acts as a reminder for these safety considerations.

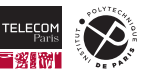

7 }

# **Fork's pitfalls vs Command**

- Accidentally nesting  $f(x)$ -s when spawning child processes
- **Runaway children**
- Failure to clean up zombie processes
	- Still a risk if you use spawn and forget to wait
	- Mitigation: custom datatype that relies on  $\overline{Drop}$  to reap zombies
- Thread-based deadlocks after fork()

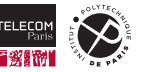

# <span id="page-25-0"></span>**Don't call [pipe\(\)](#page-25-0)**

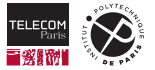

# **Pipe — redux**

#include **<unistd.h>**

### int pipe(int fds[2]);

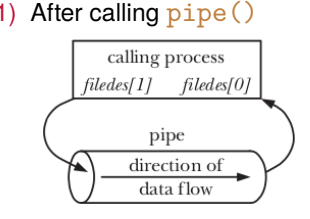

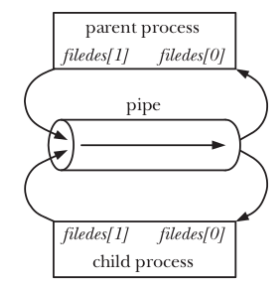

# (1) After calling  $pipe()$  (2) After calling  $fork()$  (3) After closing unused FDs

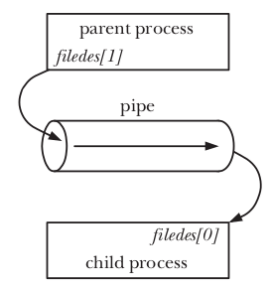

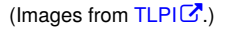

### **Q: what do you think could go wrong with pipes?**

- Leaked file descriptors (common problem with all FD-based interfaces).
- $\mathcal{L}_{\mathcal{A}}$ Calling  $close()$  on the wrong values (e.g., the wrong end of the pipe).
- Use-before-pipe (i.e., performing I/O on uninitialized integer values... that could be valid file descriptors!).
- Use-after-close

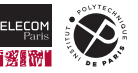

### **Solution — simple cases**

■ *Most* uses of pipe are related to redirections. We have already seen how Command support those without having to manipulate pipes directly, e.g.:

```
1 let output = Command::new("echo")
2 .arg("Hello, world!")
3 . <math>\text{stdout}(\text{Stdio}: \text{null}(1))4 .output()
5 .expect ("Failed to execute command"):
```
■ To keep talking to a running process (a slightly more complex scenario) we can still manage with Command, using Stdio::piped like this:

```
1 let mut child = Command::new("cat")
2 .stdin(Stdio::piped())
3 .stdout(Stdio::piped())
4 .spawn()?;
5
6 child.stdin.as mut().unwrap().write all(b"Hello, world!\n\frac{n}{2};
7 let output = child.wait_with_output()?;
8 drop(child_stdin); // close stdin
```
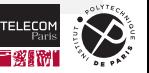

### Deadlocks!

# Scenario #1

- **Reading from a pipe is blocking** as long as there is at least one open writer to the same pipe.
- (After the last writer closes the pipe, reads immediately return an EOF.)
- It is enough for a single writer to forgot to close a pipe when done to deadlock all readers.  $:-($

# Scenario #2

- Pipes are backed by a kernel buffer that can *fill up*. **Writing to a full pipe is blocking**.
- Assume two processes (A, B) are communicating via two pipes (A2B for  $A \rightarrow B$  communication and B2A for  $B\rightarrow A$ ).
- **Process A fills up A2B; meanwhile process B fills up B2A.**
- Both blocks on their next write and cannot read to unblock their peer.  $\rightarrow$  Deadlock :-(

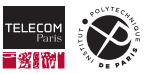

In the same spirit of Command for  $for k+exec$ , there exist crates that offer safe abstractions for playing with pipes (if you really need to!).

 $\Box$  os pipe  $\Box$  crate: abstracts other integer file descriptors for pipes

```
1 let (mut reader, mut writer) = os_pipe::pipe()?;
2 // XXX: If this write blocks, we'll never get to the read.
3 writer.write_all(b"x")?;
4 let mut output = [0];
5 reader.read_exact(&mut output)?;
6 assert_eq!(b"x", &output);
```
 $\blacksquare$  [duct](https://crates.io/crates/duct)  $\heartsuit$  crate: shell-like pipelines and redirections

```
1 let stdout = cmd!("echo", "hi").pipe(cmd!("sed", "s/i/o/")).read()?;
2 assert eq!(stdout, "ho");
```
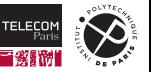

# <span id="page-31-0"></span>**Don't call [signal\(\)](#page-31-0)**

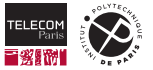

### **Signals — redux**

- UNIX mechanisms to handle out-of-bound events.
- Examples: segfault, division by zero, alarms, child process termination, Ctrl-C in the terminal, etc.
- Emission: automatic (kernel and/or hardware),  $kill$  [syscall](https://man7.org/linux/man-pages/man2/kill.2.html)  $\mathbb{Z}$  and CLI.  $\blacksquare$
- Legacy handling:  $signal$  syscall  $\mathbb{Z}$ .

### From man  $7$  signal  $\mathbb{Z}$ :

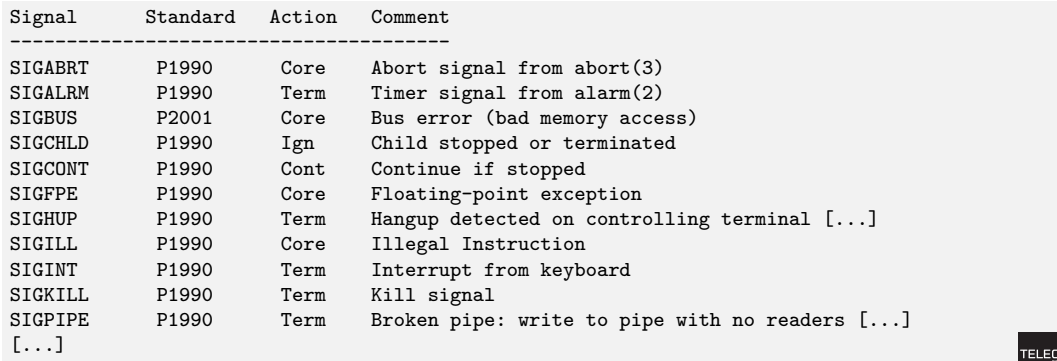

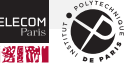

### **man 2 signal — warning**

#### NAME

signal - ANSI C signal handling

#### **SYNOPSIS**

#include <signal.h>

```
typedef void (*sighandler_t)(int);
sighandler t signal(int signum, sighandler t handler);
```
#### DESCRIPTION

WARNING: the behavior of signal() varies across UNIX versions, and has also varied historically across different versions of Linux. Avoid its use: use sigaction(2) instead. See Portability below.

 $[1, 1]$ 

#### Portability

The only portable use of signal() is to set a signal's disposition to SIG\_DFL or SIG\_IGN. The semantics when using signal() to establish a signal handler vary across systems (and POSIX.1 explicitly permits this variation); do not use it for this purpose.

### (Sounds familiar?)

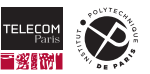

OK, but that seems to be "just" a portability issue. What if we don't care about that?

```
1 void exit_on_ctrl_c(int sig) {
 2 exit(1);
 3 }
 4
 5 int main() \{6 signal(SIGINT, exit_on_ctrl_c);
 7 while (1) {
 8 \qquad \qquad \qquad \qquad \qquad \qquad \qquad \qquad \qquad \qquad \qquad \qquad \qquad \qquad \qquad \qquad \qquad \qquad \qquad \qquad \qquad \qquad \qquad \qquad \qquad \qquad \qquad \qquad \qquad \qquad \qquad \qquad \qquad \qquad \qquad \qquad \qquad9 }
10 return 0;
11 }
```
Is this code safe?

Yes, it is, but for *very specific* reasons; it is not *trivially* safe.

- If it calls the  $\frac{exit}{exit}$  syscall instead of the exit stdlib function.
- $\blacksquare$  The signal handler will fire at most once.

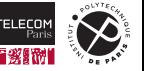

```
1 #define NUM PROCESSES 10
2 static int sigchld_count = 0;
3
4 void count sigchld(int sig) {
5 sigchld_count++;
6 }
7
8 int main() \{9 signal(SIGCHLD, count_sigchld);
10 for (int i = 0; i < NUM_PROCESSES; i++) {
11 if (fork() == 0) { // child
12 sleep(1);
13 exit(0); // will send SIGCHLD to parent
14 }
15 }
16 printf("Created %d child processes\n", NUM_PROCESSES);
17 for (int i = 0; i < NUM PROCESSES; i^{++}) wait(NULL);
18 printf("All %d children exited, received %d SIGCHLDs\n", NUM_PROCESSES, sigchld_count);
19 return 0;
20 }
```
#### **Q: is this code correct?**

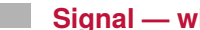

\$ ./sigchld-count Created 10 child processes All 10 children exited, received 7 SIGCHLDs

(could be anything, up to 10 [rarely])

Can be made reliable using the [sigaction](https://man7.org/linux/man-pages/man2/sigaction.2.html) syscall  $\mathcal C$ .

- Back in 2011, from a slide of yours truly for a system programming course: *"sigaction, not signal, should be used in all new code that deals with signals."*
- More than a decade later,  $signal()$ -based code still abounds!

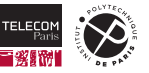

```
1 void print_on_ctrl_c(int sig) {
2 printf("Received Ctrl-C, ignoring it :-P");
3 }
4
5 int main() {
6 signal(SIGINT, print_on_ctrl_c);
7 while (1) {
8 sleep(1);
9 }
10 return 0;
11 }
```
### **Q: is this code safe?**

No, it can **deadlock**.

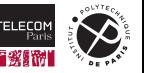

- **Stdlib I/O functions work on buffered streams that are eventually flushed to destination.**
- Streams use file locks to work well out of the box in multithreaded contexts.  $\mathcal{L}_{\mathcal{A}}$
- Your code might receive SIGINT while executing  $print$  code that has just taken a lock.
- $\blacksquare$  The signal handler will try to execute  $\text{print}$ , which will attempt to take the lock again, ...  $\rightarrow$  Deadlock :  $-$  (

Similar issues might arise when calling from a signal handler any other function that fiddles with a global lock somewhere. (It is a situation similar to the thread/process mixing scenario, but without threads!)

- So what can you safely do from within a signal handler?
- Not much, the only functions you can call are **async-signal-safe functions**, a predefined (small) set described in man  $7$  signal-safety  $\mathcal{C}$ .
- Note how memory allocation functions like malloc/free are *not* async-signal-safe functions.

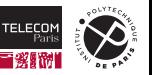

# **Proper Decent signal handling (in general)**

- Signal handling is a bad, inherently unsafe API. You should avoid using it as much as possible.
- For those cases in which you cannot avoid it, use the **[self-pipe trick](https://cr.yp.to/docs/selfpipe.html)**  $\mathbb{Z}$ , invented by D. J. Bernstein in the early 90s:
	- General idea: minimize what the signal handler does: just note down that *something has to be done* and let something else handle it later. In practice:
	- To await a signal, block reading from a pipe; idea: you will read something from the pipe upon signal reception.
	- In the signal handler: write a single byte to the pipe and return.
- **U** Variants: main code periodically checks the pipe with polling, async IO, or a dedicated thread.
- The Linux-specific  $signalfd$  syscall  $\mathbb{Z}$  (2007) is a kernel-supported version of the self-pipe trick.

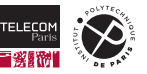

# **Decent signal handling (in Rust)**

 $\blacksquare$  [CrtlC](https://crates.io/crates/ctrlc)  $\heartsuit$  crate: handles SIGINT only, using the self-pipe trick.

• Spawns a dedicated thread that:

```
loop {
  // read from pipe ;
  // call previously registered handler function ;
}
```
• The usual Rust guarantees about multithreaded code apply!

■ [Signal-hook](https://crates.io/crates/signal-hook) & crate: *"Library for safe and correct Unix signal handling in Rust."* 

- iterator module to iterate over pending signals synchronously, possibly in a dedicated thread; asynchronous variants exist as well.
- flag module to react to specific signals by just setting a flag (safely) upon arrival.
- low level module to register arbitrary actions, with chaining.

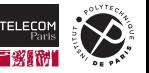

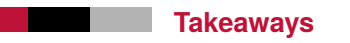

- Many of the common patterns/API for handling parallel tasks in legacy system programming are inherently unsafe.
- $\blacksquare$  We have reviewed some of the DONTS associated to the (still) popular legacy syscalls:  $f \circ r k$ , pipe, and signal.
- **The general approach to solve these issues is working with higher-level safe abstractions,** implemented once and for all.
	- fork  $\rightarrow$  Command
	- pipe  $\rightarrow$  Command, possibly os pipe
	- signal → self-pipe trick, ctrlc, signal-hook

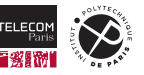

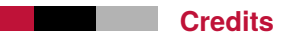

**These slides contain material and ideas reused with permission from lecture 10 of Stanford's** course [CS 110L](https://web.stanford.edu/class/cs110l/) C (2021, 2022) by Ryan Eberhardt, Armin Namavari, Will Crichton, Julio Ballista,

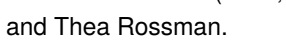

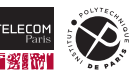